#### ΠΑΝΕΠΙΣΤΗΜΙΟ ΘΕΣΣΑΛΙΑΣ ΤΜΗΜΑ ΕΠΙΣΤΗΜΗΣ ΦΥΣΙΚΗΣ ΑΓΩΓΗΣ & ΑΘΛΗΤΙΣΜΟΥ

### «**Μεθοδολογία Μεθοδολογία έρευνας έρευνας και στατιστική στατιστική** »

Μάθημα μεταπτυχιακού κύκλου σπουδών

#### Διάλεξη Διάλεξη**: «Μη παραμετρικές παραμετρικές συγκρίσεις συγκρίσεις »**

ΔΙΔΑΣΚΩΝ: Δρ. Αθανάσιος Λ. Τσιόκανος Επ. Καθηγητής Βιοκινητικής

# **Εισαγωγή**

- • Οι μη παραμετρικές συγκρίσεις μεταξύ δυο δειγμάτων χρησιμοποιούνται όταν:
- 1. Οι μετρήσεις των μεταβλητών έχουν γίνει στην ονομαστική (nominal scale) ή στην τακτική κλίμακα (ordinal scale).
- 2. Οι μετρήσεις των μεταβλητών έχουν γίνει στην κλίμακα διαστήματος (interval scale) ή λόγου (ratio scale) αλλά δεν ισχύει η παραδοχή της κανονικότητας της μεταβλητής (παρουσιάζει σημαντική λοξότητα).
- 3. Οι μετρήσεις των μεταβλητών έχουν γίνει στην κλίμακα διαστήματος (interval scale) ή λόγου (ratio scale) αλλά δεν ισχύει η παραδοχή της ομοιογένειας των διακυμάνσεων (οι διασπορές των δύο υπό σύγκριση δειγμάτων της μεταβλητής είναι άνισες).

# **Εισαγωγή**

- • Οι μη παραμετρικοί έλεγχοι της σύγκρισης δύο δειγμάτων βασίζονται κυρίως στη διαφορά των διαμέσων (ως εκπροσώπων της κεντρικής τάσης) και οι τεχνικές ανάλυσης έχουν ως αφετηρία τη βαθμική σειρά των αρχικών τιμών.
- •Θα εξετάσουμε:
- •Τον σειριακό έλεγχο Man-Whitney (U) για δυο ανεξάρτητα δείγματα
- •Τον σειριακό έλεγχο Wilcoxon (W) για δυο εξαρτημένα δείγματα

# **Σειριακός έλεγχος Mann-Witney (U)**

- Στόχος του ελέγχου αυτού, που γίνεται για δυο ανεξάρτητα δείγματα, είναι <sup>ο</sup> υπολογισμός του στατιστικού U και <sup>ο</sup> έλεγχος (σε κάποιο βαθμό πιθανότητας <sup>α</sup>) αν τα δυο δείγματα διαφέρουν μεταξύ τους ως προς τις βαθμικές σειρές.
- Η μηδενική υπόθεση συνίσταται στο ότι δεν υπάρχει στατιστικά σημαντική διαφορά μεταξύ των βαθμικών σειρών των δυο δειγμάτων.
- Ο έλεγχος αυτός αποτελεί το μέγιστο μη παραμετρικό ανάλογο του ελέγχου t για ανεξάρτητα δείγματα.

Σε αυτό τον έλεγχο ακολουθούνται τα εξής βήματα:

- 1. Οι αρχικές τιμές Χ των δύο ομάδων μπαίνουν σε κοινή σειρά μεγέθους
- 2. Υπολογίζεται το άθροισμα των σειρών για κάθε ομάδα (Σ ${\sf R}_1$  και Σ ${\sf R}_2$ )
- 3. Υπολογίζεται το στατιστικό U για την κάθε ομάδα από τους τύπους:

U<sub>1</sub>=N<sub>1</sub>N<sub>2</sub> +[N<sub>1</sub>(N<sub>1</sub>+1)/2]-ΣR<sub>1</sub>

 $\mathsf{U}_2$ =N<sub>1</sub>N<sub>2</sub> +[N<sub>2</sub>(N<sub>2</sub>+1)/2]-ΣR<sub>2</sub>

όπου N<sub>1</sub>N<sub>2</sub> τα πλήθη των ανεξάρτητων δειγμάτων

4. Εξετάζεται η στατιστική σημαντικότητα του U

### **Σειριακός έλεγχος Mann-Witney (U) (στατιστική σημαντικότητα του U)**

Άμεσος έλεγχος (για Ν <sup>≤</sup> 20)

Στον πίνακα Μ ελέγχεται η σημαντικότητα της μικρότερης από τις δυο τιμές U

με επίπεδο πιθανότητας <sup>α</sup> με πλήθη των δυο ομάδων Ν<sub>1</sub> και Ν<sub>2</sub> η κρίσιμη τιμή είναι Uc

οπότε:

αν U ≤ Uc τότε απορρίπτουμε τη μηδενική υπόθεση (διαφορά στατιστικά σημαντική )

αν U > Uc τότε δεχόμαστε τη μηδενική υπόθεση (διαφορά στατιστικά μη σημαντική )

## **Σειριακός έλεγχος Mann-Witney (U) (στατιστική σημαντικότητα του U)**

<u>Έμμεσος έλεγχος (για N > 20)</u>

Ελέγχεται η σημαντικότητα οποιασδήποτε από τις δυο τιμές U έμμεσα με βάση το στατιστικό:

$$
Z = \frac{U - \frac{N_1 N_2}{2}}{\sqrt{\frac{N_1 N_2 (N_1 + N_2 + 1)}{12}}}
$$

Συγκρίνεται η υπολογισθείσα τιμή Ζ με την κρίσιμη Ζc (με αυτήν που αντιστοιχεί στην πιθανότητα <sup>α</sup> )

αν Ζ <sup>≥</sup> Ζc τότε απορρίπτουμε τη μηδενική υπόθεση (διαφορά στατιστικά σημαντική )

αν Z < Zc τότε δεχόμαστε τη μηδενική υπόθεση (διαφορά στατιστικά μη σημαντική).

Σε αγώνα δρόμου 10 km σε ανώμαλο έδαφος με δυο ομάδες δρομέων με 10 αθλητές η καθεμιά, είχαμε την εξής κατάταξη σε θέσεις για την κάθε ομάδα:

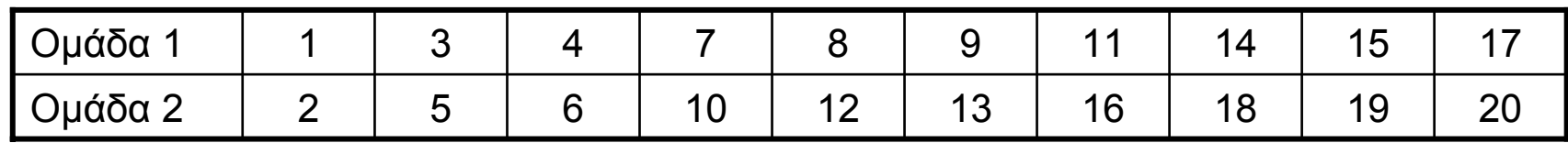

Το ζητούμενο είναι να ελεγχθεί (σε επίπεδο <sup>α</sup> = 0.05) αν οι δύο ομάδες διαφέρουν στατιστικά σημαντικά ως προς τις επιδόσεις τους.

```
1) Οι επιδόσεις είναι ήδη σε σειρά μεγέθους
2) Σ\mathsf{R}_1 = 89 και Σ\mathsf{R}_2 = 121
3) Το στατιστικό U για τη κάθε ομάδα είναι
U<sub>1</sub> = (10)(10) + [10(10 + 1)/2] - 89 = 100 + 55 - 89 = 66
U_2 = (10)(10) + [10(10 + 1)/2] - 121 = 100 + 55 - 121 = 34
Η μικρότερη τιμή U είναι η U<sub>2</sub> = 34
```
<sup>\*</sup> Από το βιβλίο του Γ. Βαγενά «Στατιστικές εφαρμογές στη Φ.Α. και στον Αθλητισμό», Αθήνα, 1995.

Επειδή N<sub>1</sub>+N<sub>2</sub>=20 ο έλεγχος γίνεται άμεσα με βάση τις κρίσιμες τιμές U στον πίνακα Μ.

Με α = 0.05

Με Ν<sub>1</sub> = 10 και Ν<sub>2</sub> = 10

Η κρίσιμη τιμή είναι Uc <sup>=</sup> 23

Και επειδή U=34 > Uc= 23, δεχόμαστε τη μηδενική υπόθεση (η διαφορά στατιστικά μη σημαντική), άρα οι δύο ομάδες δε διαφέρουν σημαντικά ως προς την τελική κατάταξη.

# **Πίνακας Μ**

#### Παράρτημα Μ - Κρίσιμες τιμές U για τον έλεγχο Mann-Whitney

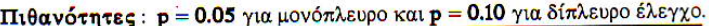

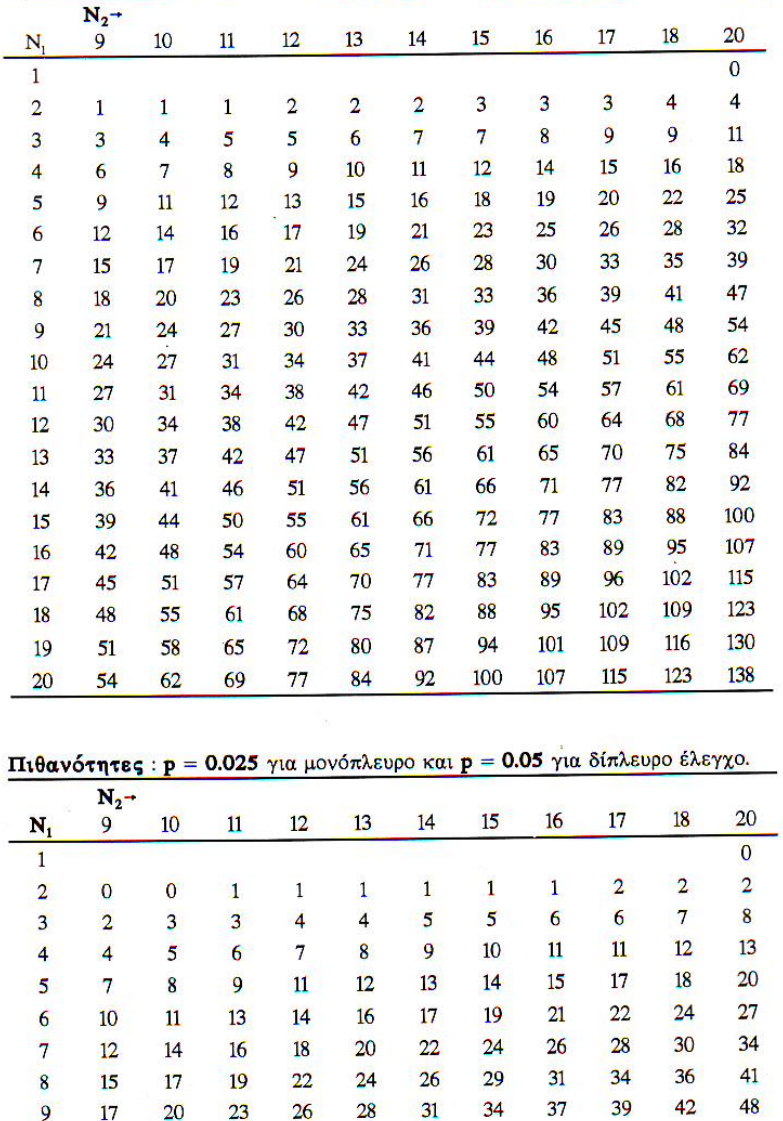

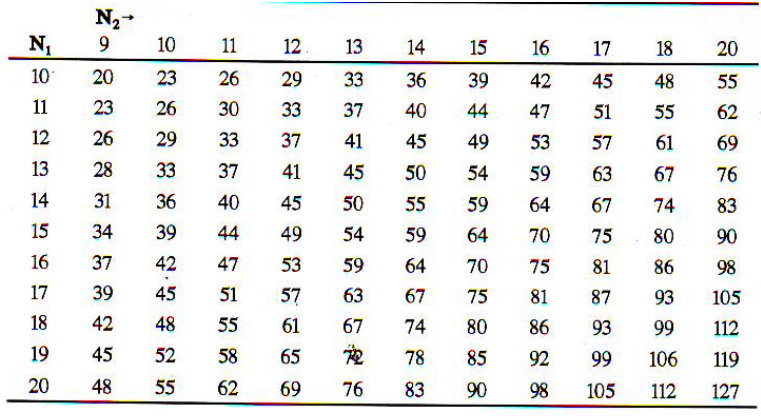

#### Πιθανότητες: p = 0.01 για μονόπλευρο και p = 0.02 για δίπλευρο έλεγχο.

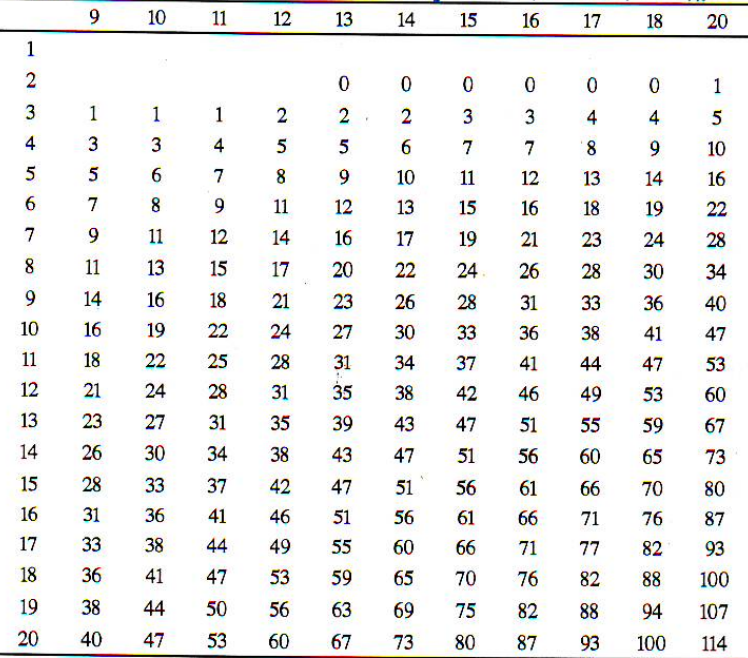

Από τους Man, H. B. & Whitney, D. R. (1947). On a test of whether one or two random variables is stochastically larger than the other. Annals of Mathematical Statistics, 18: 52-54. Μετά από άδεια του Institute of Mathematical Statistics.

Θα εξετάσουμε τα δεδομένα από ένα πείραμα που σχεδιάστηκε για να εξετάσει αν οι άνδρες και οι γυναίκες διαφέρουν ως προς την έμφαση που δίνουν στη σπουδαιότητα της εξωτερικής εμφάνισης (ελκυστικότητας) του συντρόφου τους.

Παλιότερες έρευνες έδειξαν ότι οι άνδρες έδιναν μεγαλύτερη σημασία στην εξωτερική εμφάνιση απ' ότι οι γυναίκες.

Όμως διαφημιστικές τάσεις και κοινωνικοί λόγοι ίσως σήμερα να έχουν διαφοροποιήσει τα πράγματα.

Στο πείραμά μας άνδρες και γυναίκες κλήθηκαν να απαντήσουν με βάση μια δεκάβαθμη κλίμακα στη σπουδαιότητα που δίνουν στην εξωτερική εμφάνιση (μεταξύ 10 άλλων χαρακτηριστικών) του ιδανικού συντρόφου.

Η υπόθεσή μας είναι ότι άνδρες και γυναίκες διαφέρουν στη σπουδαιότητα που αποδίδουν στην εξωτερική εμφάνιση.

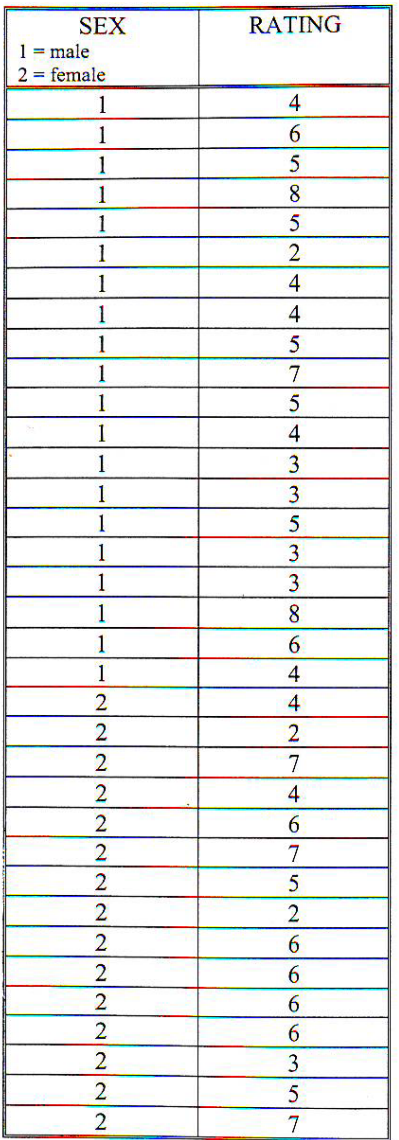

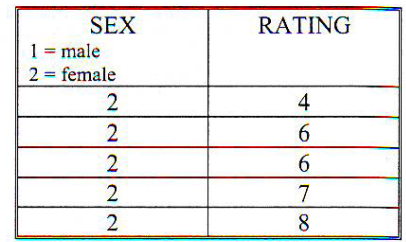

Τα δεδομένα παρουσιάζονται στον πίνακα παραπλεύρως

Αφού εισάγουμε τα δεδομένα με ανεξάρτητη μεταβλητή (Sex) και εξαρτημένη (Rating) θα προβούμε στην ανάλυση:

Analyze  $\rightarrow$  Nonparametric Tests  $\rightarrow$   $\underline{2}$  Independent Samples  $\rightarrow$  στο παράθυρο διαλόγου που ανοίγει βάζουμε στο <u>T</u>est Variable List τη μεταβλητή Rating και στο Grouping Variable την Sex, και στο Define Groups βάζουμε αντίστοιχα 1 και 2.

Ως Test Type μαρκάρουμε μόνο το Mann-Whitney U.

Στη συνέχεια ΟΚ για να εκτελεστεί η ανάλυση.

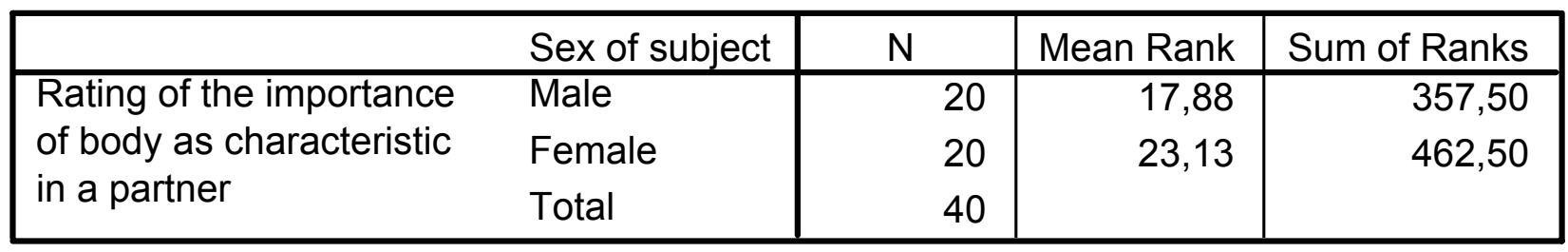

**Ranks**

Αυτό το μέρος των αποτελεσμάτων δεν μας ενδιαφέρει ιδιαίτερα. Το πρόγραμμα αφού ταξινόμησε τις τιμές κατά μέγεθος για την κάθε ομάδα μας παρουσιάζει τη μέση βαθμική σειρά για την κάθε ομάδα για να δούμε σε ποια ομάδα αυτή φαίνεται μεγαλύτερη σε σχέση με την άλλη.

#### **Test Statistics**b

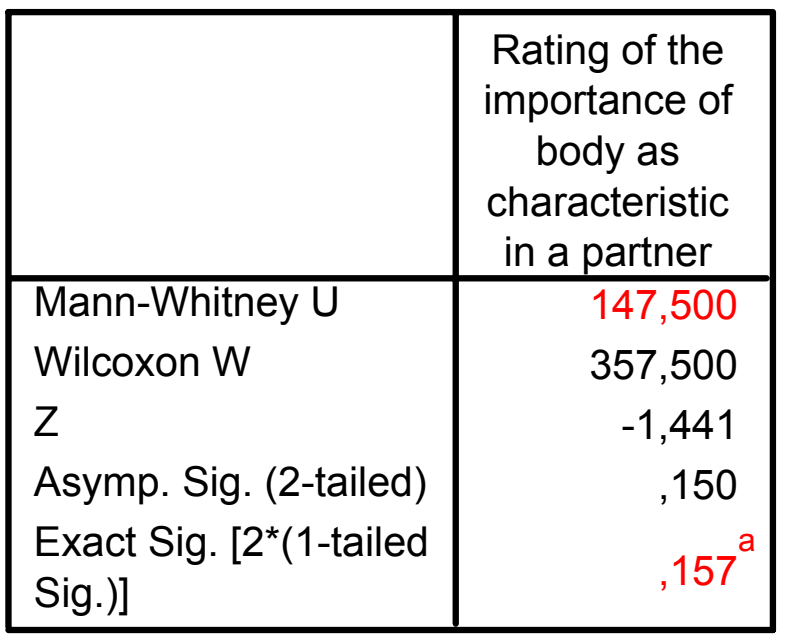

a. Not corrected for ties.

b. Grouping Variable: Sex of subject

Η υπολογισμένη τιμή U για το Mann-Whitney U Test είναι 147.500 ενώ η τιμή του επιπέδου σημαντικότητας (δίπλευρος έλεγχος) είναι 0.157.Επειδή αυτό το επίπεδο

σημαντικότητας δεν είναι μικρότερο από το 0.05, δεν απορρίπτουμε τη μηδενική υπόθεση, και άρα δεν υπάρχει στατιστικά σημαντική διαφορά.

Δεν υπήρξε στατιστικά σημαντική διαφορά μεταξύ ανδρών και γυναικών στη σπουδαιότητα που αποδίδουν στην εξωτερική εμφάνιση του συντρόφου (U = 147.500, Ν1 = 20, Ν2 = 20, p = 0.157, two-tailed).

# **Σειριακός έλεγχος Wilcoxon (W)**

- • Ο έλεγχος του Wilcoxon ενδείκνυται για περιπτώσεις που τα αρχικά δεδομένα δυο εξαρτημένων δειγμάτων Χ<sub>1</sub> και Χ<sub>2</sub> μιας μεταβλητής Χ έχουν μεν καταγραφεί υπό τη μορφή ποσοτικών μεταβολών θετικής (+) και αρνητικής (-) κατεύθυνσης σε σειρά μεγέθους, αλλά δίνεται και το μέγεθος της μεταβολής μεταξύ του πρώτου (Χ<sub>1</sub>) και του δευτέρου (Χ<sub>2</sub>) δείγματος της μεταβλητής Χ.
- • Στόχος του ελέγχου αυτού, που γίνεται για δυο εξαρτημένα δείγματα, είναι <sup>ο</sup> υπολογισμός του στατιστικού W και <sup>ο</sup> έλεγχος (σε κάποιο βαθμό πιθανότητας <sup>α</sup>) αν τα δυο δείγματα διαφέρουν μεταξύ τους ως προς τις βαθμικές σειρές.
- $\bullet$  Η μηδενική υπόθεση συνίσταται στο ότι δεν υπάρχει στατιστικά σημαντική διαφορά μεταξύ των βαθμικών σειρών των δυο δειγμάτων.
- Ο έλεγχος αυτός αποτελεί το μέγιστο μη παραμετρικό ανάλογο του ελέγχου t για εξαρτημένα δείγματα.

# **Σειριακός έλεγχος Wilcoxon (W)**

Σε αυτό τον έλεγχο ακολουθούνται τα εξής βήματα:

- 1. Υπολογίζονται οι αλγεβρικές μεταβολές μεταξύ του πρώτου και του δεύτερου δείγματος d =  $\mathsf{X}_2 - \mathsf{X}_1$
- 2. Οι μεταβολές d ταξινομούνται σε σειρά μεγέθους (R) με βάση τις απόλυτες τιμές (δεν λαμβάνονται υπόψη τα πρόσημα )
- 3. Υπολογίζονται τα αθροίσματα των βαθμικών σειρών με θετικά (R+) και αρνητικά (R-) πρόσημα ξεχωριστά ( ΣR+ και ΣR-) και λαμβάνουμε υπόψη το μικρότερο άθροισμα (W)

4. Εξετάζεται η στατιστική σημαντικότητα του μικρότερου αθροίσματος (W <sup>=</sup> ΣR+ και ΣR-)

### **Σειριακός έλεγχος Wilcoxon (W) (στατιστική σημαντικότητα του W)**

Άμεσος έλεγχος (για Ν <sup>≤</sup> 50)

Στον πίνακα N ελέγχεται η σημαντικότητα της τιμής W

```
με επίπεδο πιθανότητας α
με πλήθος δείγματος Ν
η κρίσιμη τιμή είναι Wc = W_{(α, N)}
```
οπότε:

αν W ≤ Wc τότε απορρίπτουμε τη μηδενική υπόθεση (η διαφορά στατιστικά σημαντική )

αν W > Wc τότε δεχόμαστε τη μηδενική υπόθεση (η διαφορά στατιστικά μη σημαντική )

### **Σειριακός έλεγχος Wilcoxon (W) (στατιστική σημαντικότητα του W)**

<u>Έμμεσος έλεγχος (για N > 50)</u>

Ελέγχεται η σημαντικότητα του μικρότερου αθροίσματος W έμμεσα με βάση το στατιστικό:

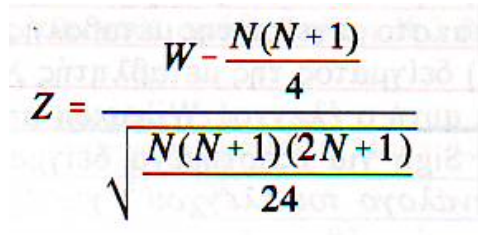

Συγκρίνεται η υπολογισθείσα τιμή Ζ με την κρίσιμη Ζc (με αυτήν που αντιστοιχεί στην πιθανότητα <sup>α</sup> )

αν Ζ <sup>≥</sup> Ζc τότε απορρίπτουμε τη μηδενική υπόθεση ( η διαφορά στατιστικά σημαντική )

αν Z < Zc τότε δεχόμαστε τη μηδενική υπόθεση (η διαφορά στατιστικά μη σημαντική).

Μια ομάδα 10 αθλητών αξιολογήθηκε με ένα ειδικό ερωτηματολόγιο σε μια σύνθετη ιδιότητα συμπεριφοράς πριν (Χ<sub>1</sub>) και μετά (Χ<sub>2</sub>) τη συμμετοχή της σε έναν αγώνα και τα αποτελέσματα δίνονται στον πίνακα που ακολουθεί:

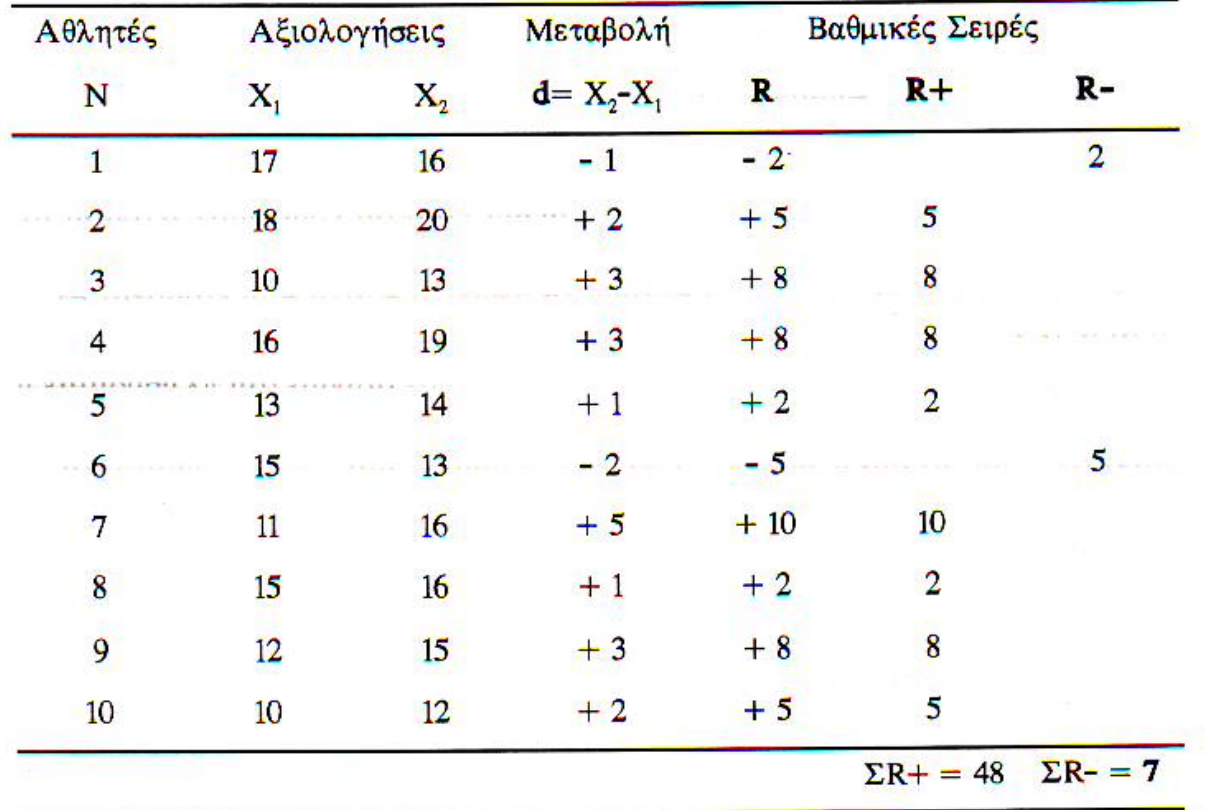

Επειδή η μεταβλητή Χ είναι μεν συνεχής, αλλά με μη κανονική κατανομή στον πληθυσμό, το ζητούμενο είναι να ελεγχθεί (σε επίπεδο <sup>α</sup> = 0.05) αν οι αθλητές ως προς τις επιδόσεις τους στις δύο αξιολογήσεις διαφέρουν στατιστικά σημαντικά.

1) Οι αλγεβρικές μεταβολές δίνονται στη στήλη του πίνακα d =  $\mathsf{X}_2 - \mathsf{X}_1$ 2) Οι μεταβολές d ταξινομήθηκαν σε σειρά μεγέθους με βάση τις απόλυτες τιμές (στήλη R) 3) Τα αθροίσματα είναι ΣR+ = 48 και ΣR- = 7

Το μικρότερο άθροισμα είναι η W = ΣR- = 7

Επειδή Ν=10 <sup>ο</sup> έλεγχος γίνεται άμεσα με βάση τις κρίσιμες τιμές W στον πίνακα N.

με <sup>α</sup> = 0.05

με Ν = 10

η κρίσιμη τιμή είναι Wc = W<sub>(0.05,10)</sub>= 8

Και επειδή W=7 < Wc= 8, απορρίπτουμε τη μηδενική υπόθεση (η διαφορά στατιστικά σημαντική), άρα οι δύο αξιολογήσεις διαφέρουν σημαντικά ως προς τη σύνθετη ιδιότητα συμπεριφοράς Χ.

# **Πίνακας Ν**

Παράρτημα Ν - Κρίσιμες τιμές W για τον έλεγχο Wilcoxon

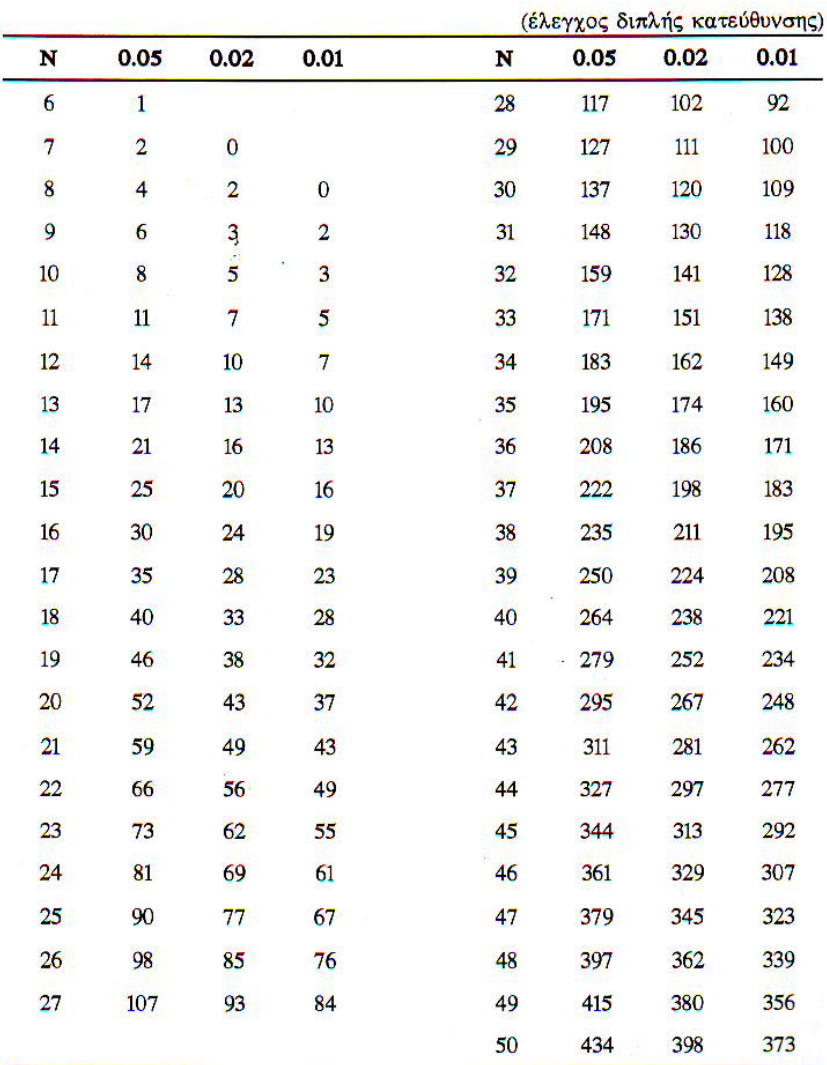

Aπό το: F. Wilcoxon (1947). "Probability Tables for individual comparisons in Ranking Method. Biometrics, 3: 114-122. Έχει ζητηθεί άδεια.

Η αστυνομία πολλές φορές χρησιμοποιεί ένα σύστημα με υπολογιστές για τη σύνθεση του πορτρέτου κακοποιών για αναγνώρισή τους από αυτόπτες μάρτυρες, γνωστό ως E-FIT.

Ένα ενδιαφέρον πείραμα πραγματοποιήθηκε: στους συμμετέχοντες προβλήθηκε βίντεο με μια σκηνοθετημένη μικροκλοπή και μετά ζητήθηκε να συνθέσουν με το E-FIT την εικόνα του κακοποιού. Μετά τους ζητήθηκε να αξιολογήσουν την ομοιότητα της σύνθεσης με το πρόσωπο του κακοποιού που θυμόταν από την παρακολούθηση του βίντεο.

Μετά τους παρουσιάστηκε μια φωτογραφία του κακοποιού και πάλι τους ζητήθηκε να αξιολογήσουν την ομοιότητά της με την Ε-FIT εικόνα.

Η υπόθεση που καλούμαστε να ελέγξουμε (one-tailed) είναι ότι οι βαθμοί αξιολόγησης της E-FIT του κακοποιού θα πλεονεκτούν όταν ανακαλούμε το πρόσωπο του κακοποιού με τη μνήμη μας παρά όταν βλέπουμε τη φωτογραφία του κακοποιού.

Οι εξαρτημένες μεταβλητές είναι τακτικής κλίμακας και οι βαθμοί είναι από το 1 ως το 7 (1=πολύ καλή ομοιότητα, 7=δεν υπάρχει ομοιότητα).

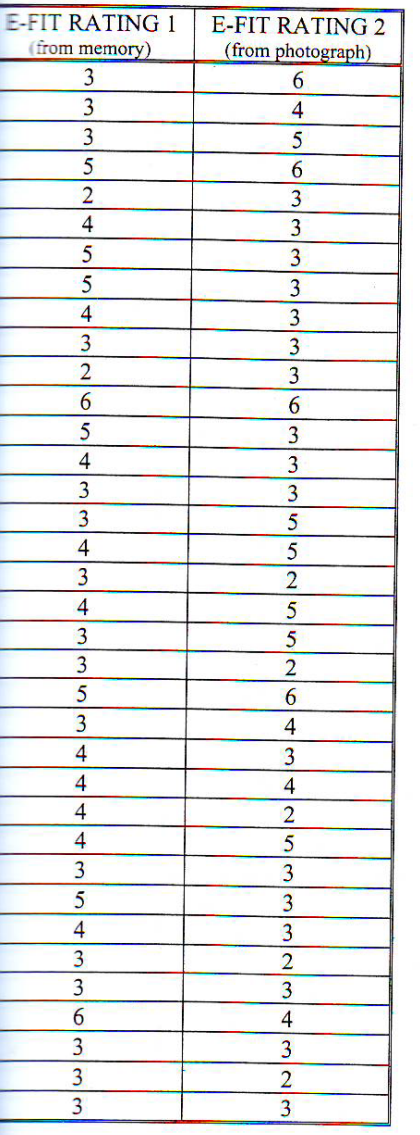

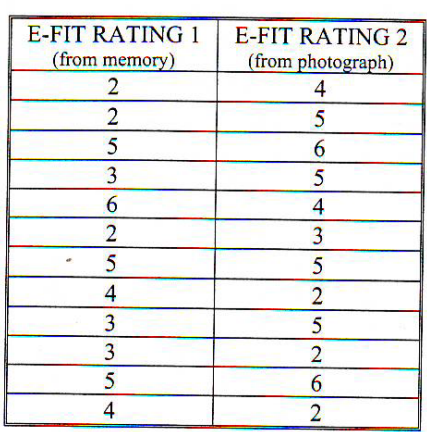

Τα δεδομένα παρουσιάζονται στον πίνακα παραπλεύρως

Αφού εισάγουμε τα δεδομένα με τις δυο εξαρτημένες μεταβλητές (E-FIT RATING 1-from memory) και (E-FIT RATING 1-from photograph) θα προβούμε στην ανάλυση:

Analyze → Nonparametric Tests → <u>2</u> Related Samples → στο παράθυρο διαλόγου που ανοίγει βάζουμε στο <u>T</u>est Pair(s) List τις δυο μεταβλητές

Ως Test Type μαρκάρουμε μόνο το <u>W</u>ilcoxon.

Στη συνέχεια ΟΚ για να εκτελεστεί η ανάλυση.

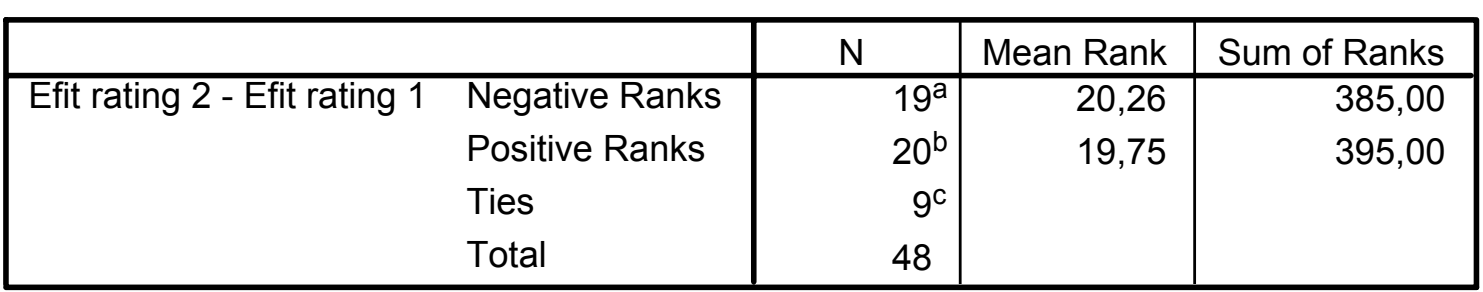

**Ranks**

a. Efit rating 2 < Efit rating 1

b. Efit rating  $2 >$  Efit rating 1

c. Efit rating 2 = Efit rating 1

Αυτό το μέρος των αποτελεσμάτων δεν μας ενδιαφέρει ιδιαίτερα. Το πρόγραμμα στην αρχή υπολόγισε τις διαφορές των τιμών του κάθε υποκειμένου στις δυο καταστάσεις, μετά τις ταξινόμησε κατά σειρά μεγέθους ως απόλυτες τιμές (ανεξαρτήτως προσήμου) και παραβλέποντας τις τυχόν μηδενικές διαφορές. Αφού έγινε η ενιαία ταξινόμηση ξαναμπήκαν τα πρόσημα. Έτσι εδώ, με τα mean ranks φαίνεται αν η βαθμική σειρά με τις θετικές διαφορές είναι υψηλότερη ή μικρότερη από την αντίστοιχη με τις αρνητικές διαφορές, ή είναι σχεδόν ίσες (όπως εδώ).

**Test Statistics**b

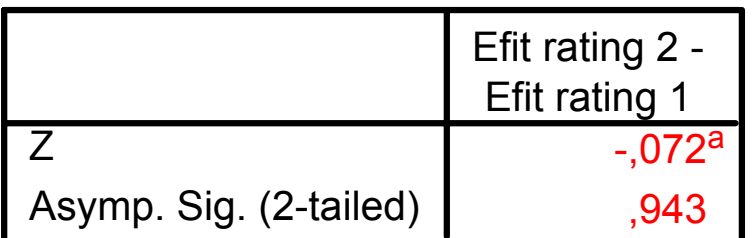

a. Based on negative ranks.

b. Wilcoxon Signed Ranks Test

Η υπολογισμένη τιμή Z για το Wilcoxon W Test είναι -0.072. H τιμή του επιπέδου σημαντικότητας (δίπλευρος έλεγχος) είναι 0.943, όμως επειδή εμείς κάναμε μονόπλευρο έλεγχο η ζητούμενη τιμή είναι 0.943/2 = 0.4715 Επειδή αυτό το επίπεδο σημαντικότητας δεν είναι μικρότερο από το 0.05, δεν απορρίπτουμε τη μηδενική υπόθεση, και άρα δεν υπάρχει στατιστικά σημαντική διαφορά.

Δεν υπήρξε στατιστικά σημαντική διαφορά μεταξύ των δυο συνθηκών (Z = - 0.072, Ν-ties =39, p = 0.4715, one-tailed).

# *Βιβλιογραφία*

- • **Βαγενάς Γ. (1995).** *Στατιστικές εφαρμογές στη φυσική αγωγή και στον αθλητισμό***. Αθήνα.**
- • **Green S.B., Salkind N.J., Akey T.M. (1997).** *Using SPSS for Windows: Analyzing and Understanding Data***. Prentice-Hall Inc, Upper Saddle River, NJ.**
- • **Kinnear P.R., Gray C.D. (1997).** *SPSS for Windows Made Simple.* **Psychology Press Ltd, East Sussex, UK.**
- • **Brace N., Kemp R., Snelgar R. (2000).** *SPSS for Psychologists.* **Palgrave, N.Y.**